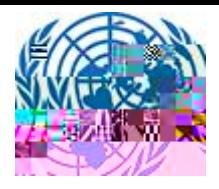

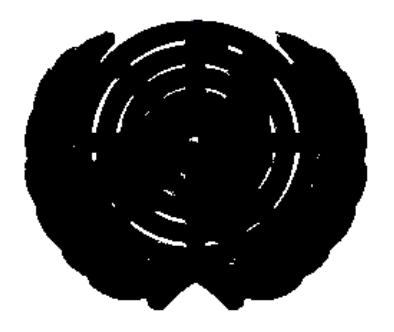

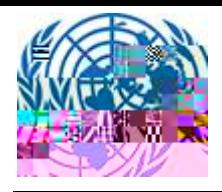

**User Manual**

## **1. File a Submission**

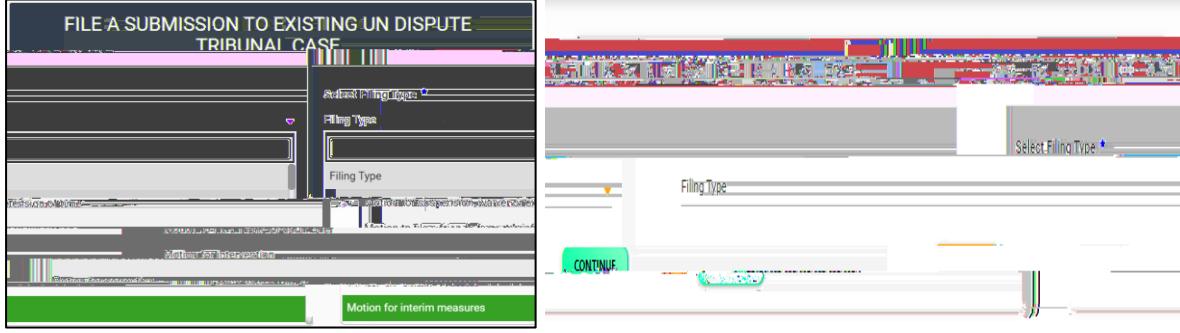

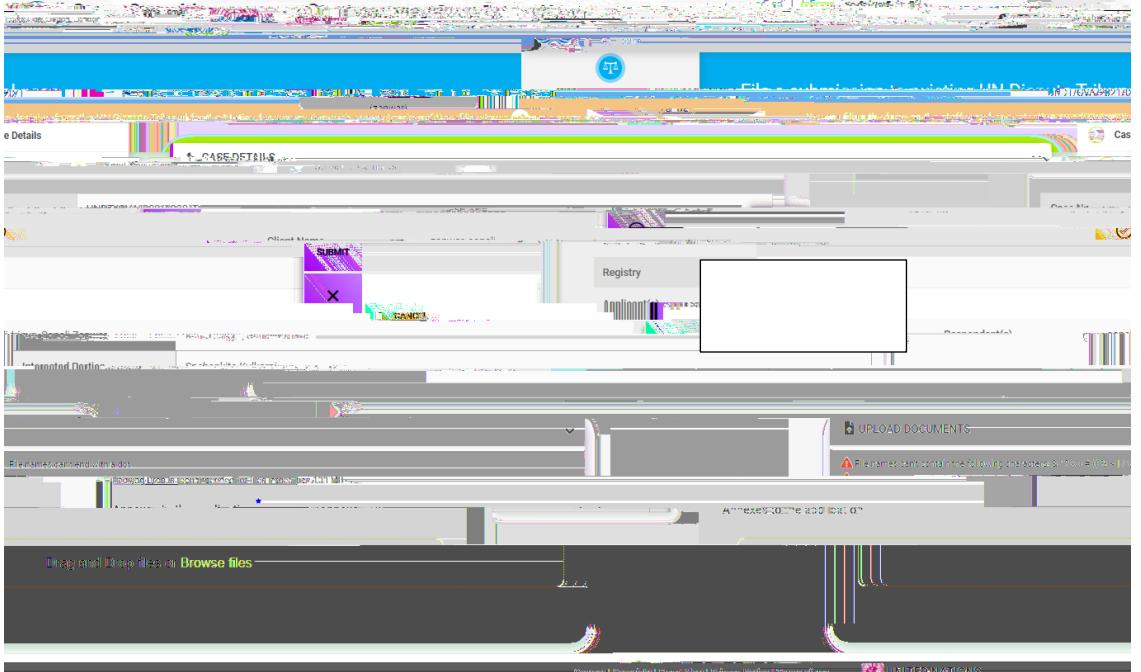

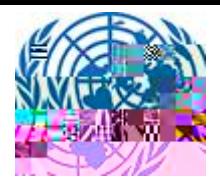

**Upload Document:** 

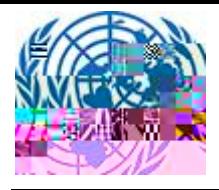

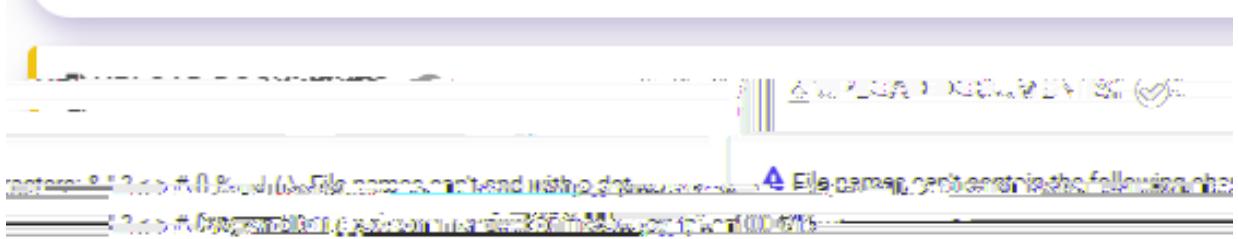

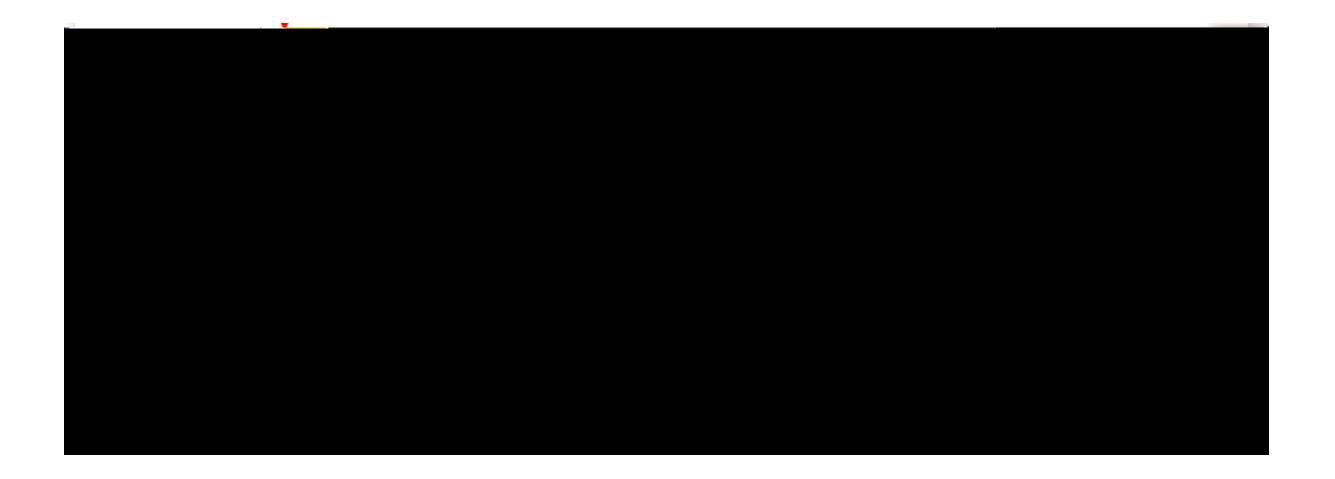

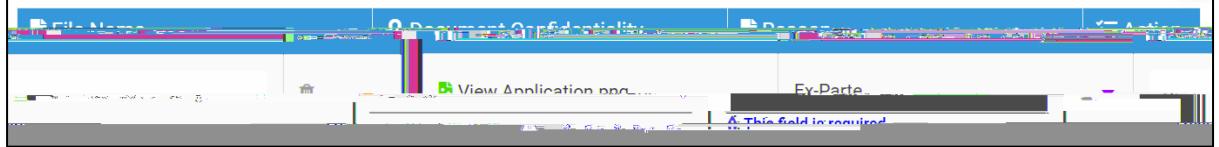

Please note: Documents marked as standard will be made available to both applicant and

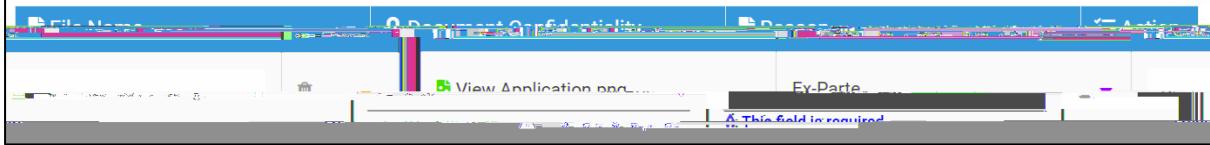

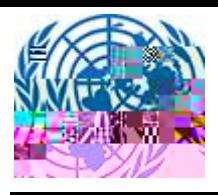

**User Manual**

## **Upload Document:**

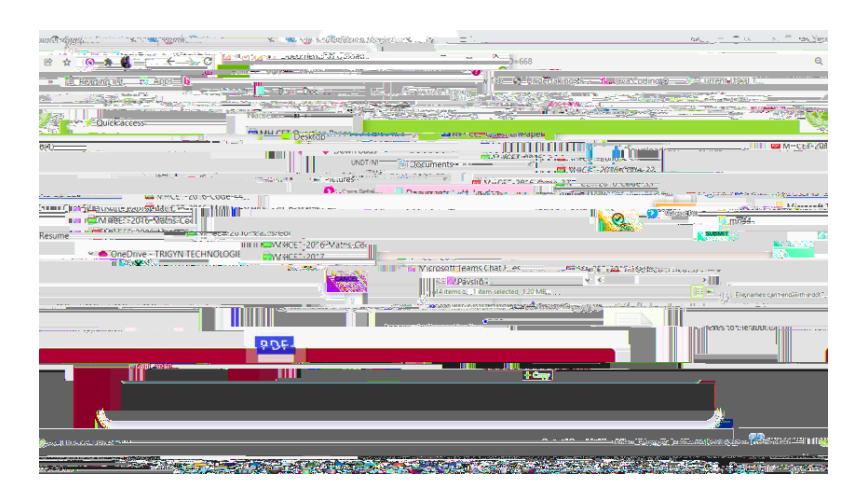

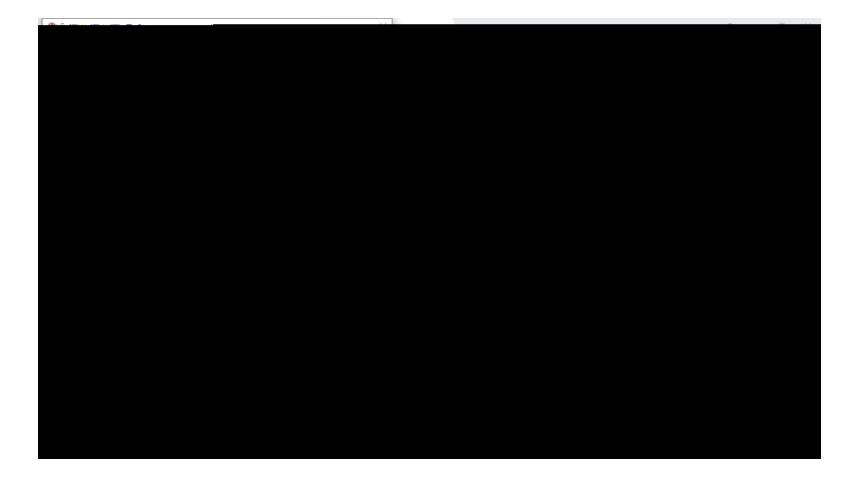

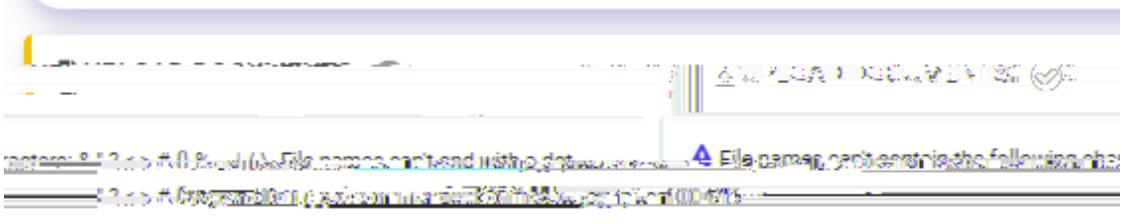